## 강의평가 사용자메뉴얼 (중간)

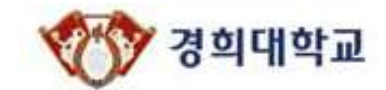

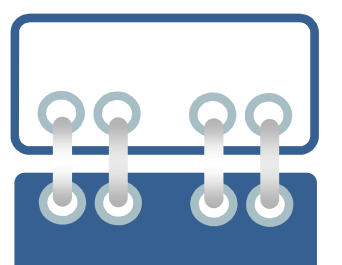

# 1. 학생처리절차

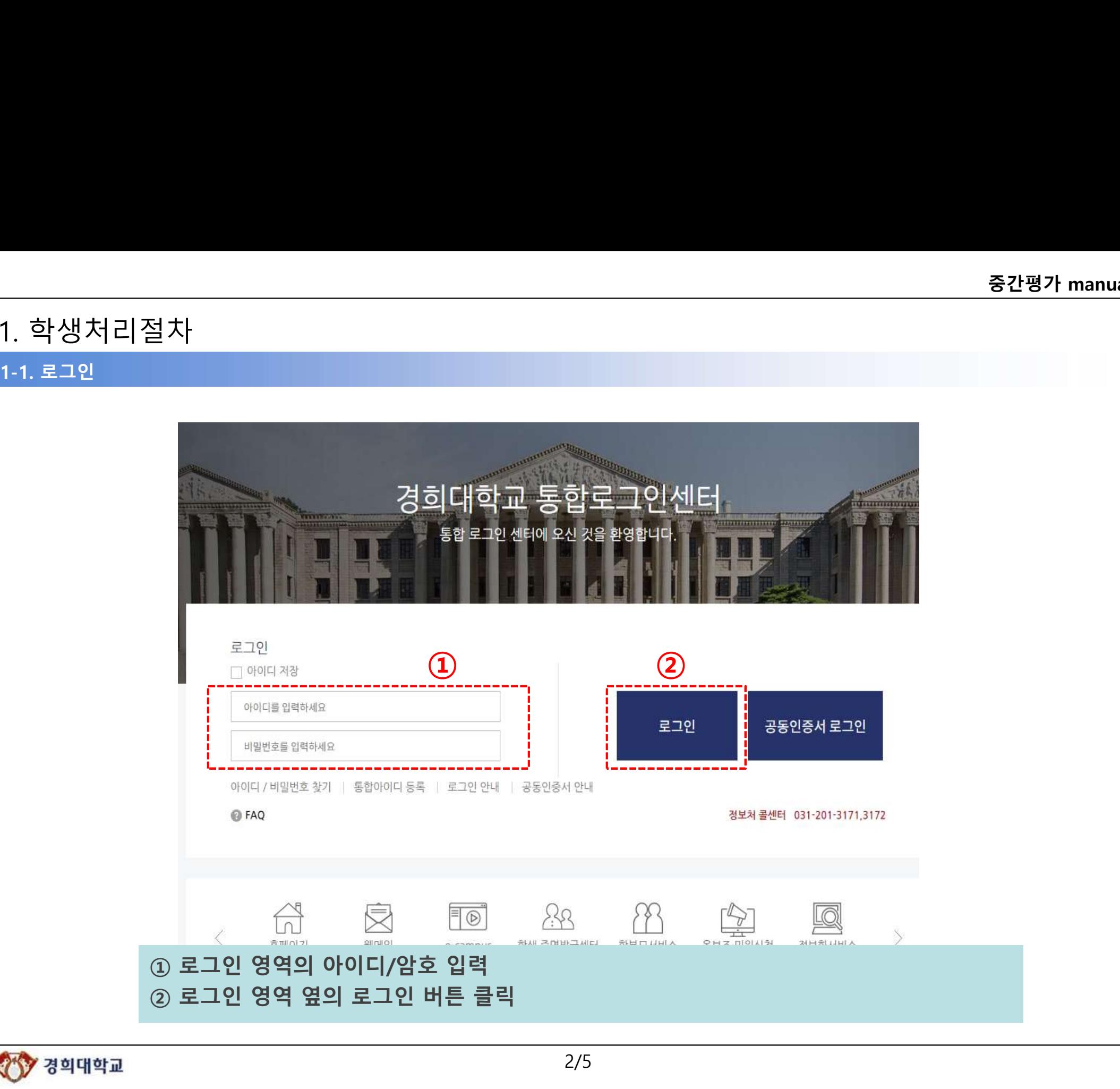

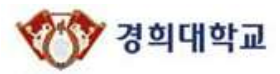

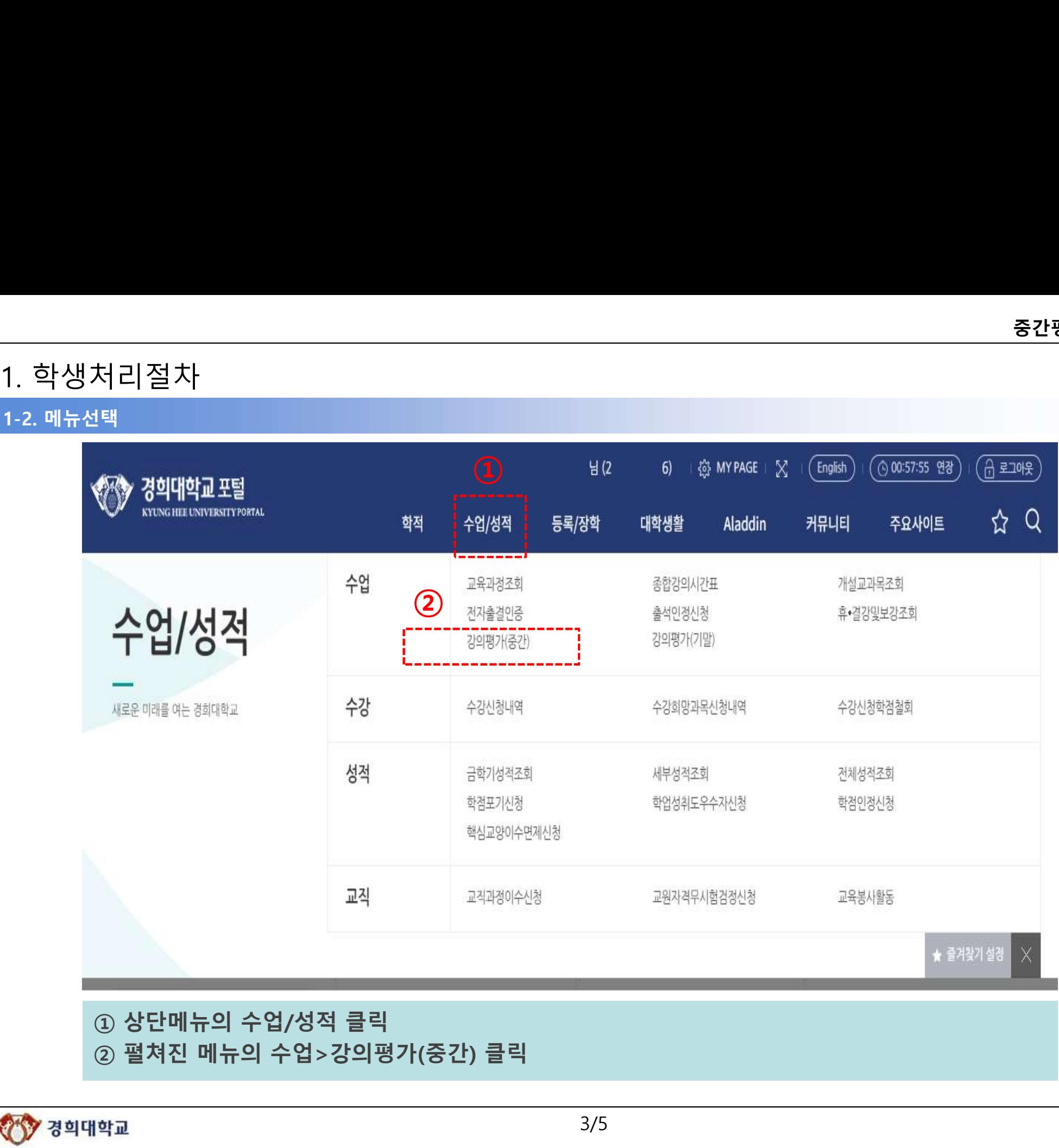

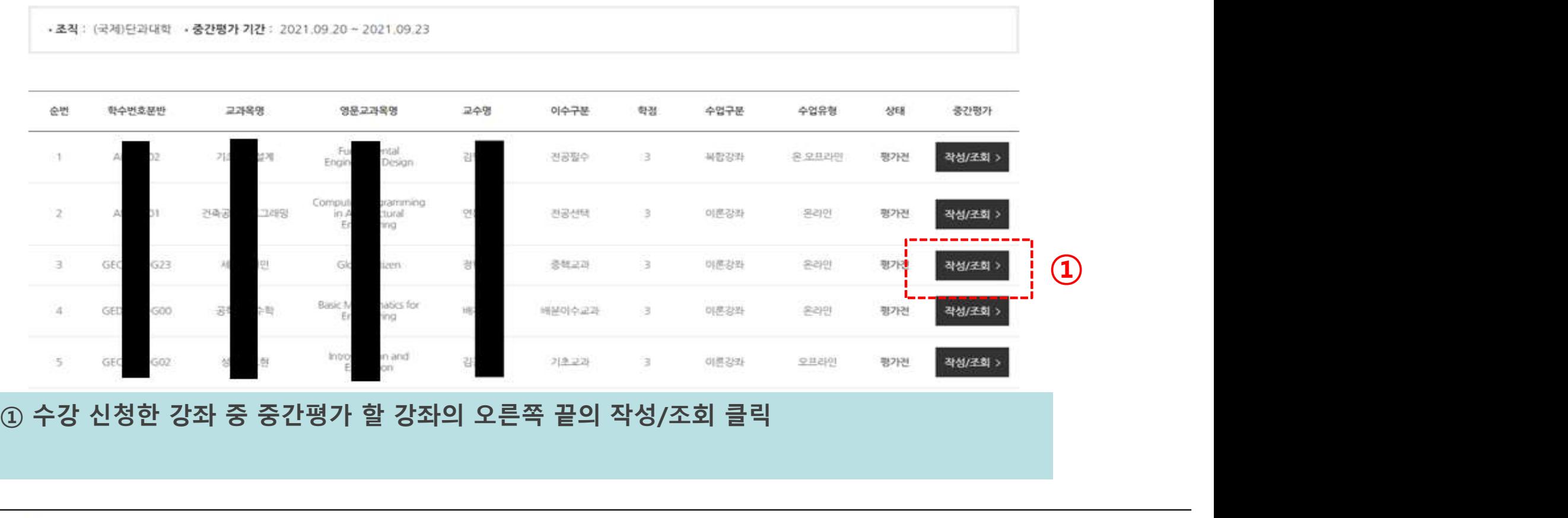

강의평가(중간)

 $\Delta t$ 

1-3. 강의평가(중간) 개설강좌선택  $(B \times 10)$ (English 000:59:49 213 ☆ Q 커뮤니티 주요사이트 ▲ 수업성적 ⊙ 수업 ⊙ 종간평가 ⊙

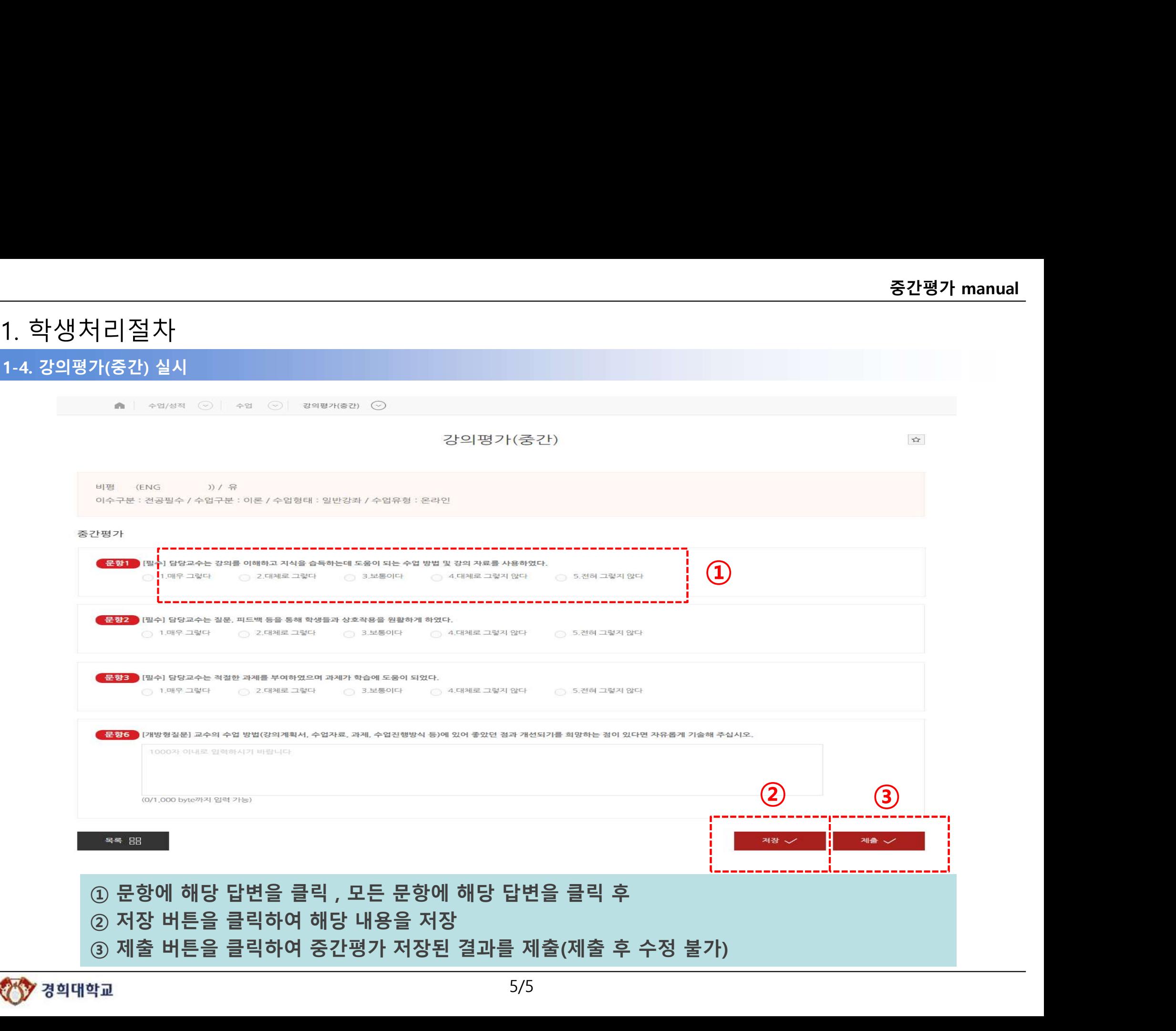

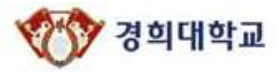